## Fichier:Monter une Communaut Locale 6.jpg

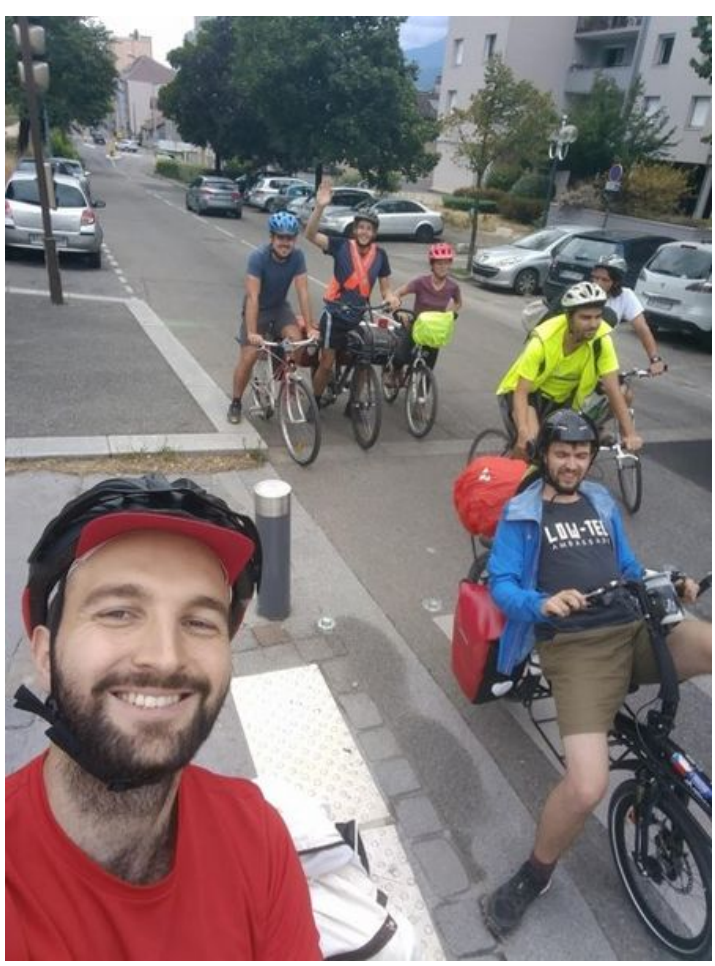

Taille de cet aperçu :449 × 599 [pixels](https://wiki.lowtechlab.org/images/thumb/1/18/Monter_une_Communaut_Locale_6.jpg/449px-Monter_une_Communaut_Locale_6.jpg). Fichier [d'origine](https://wiki.lowtechlab.org/images/1/18/Monter_une_Communaut_Locale_6.jpg) (458 × 611 pixels, taille du fichier : 88 Kio, type MIME : image/jpeg) Monter\_une\_Communaut\_\_Locale\_6

## Historique du fichier

Cliquer sur une date et heure pour voir le fichier tel qu'il était à ce moment-là.

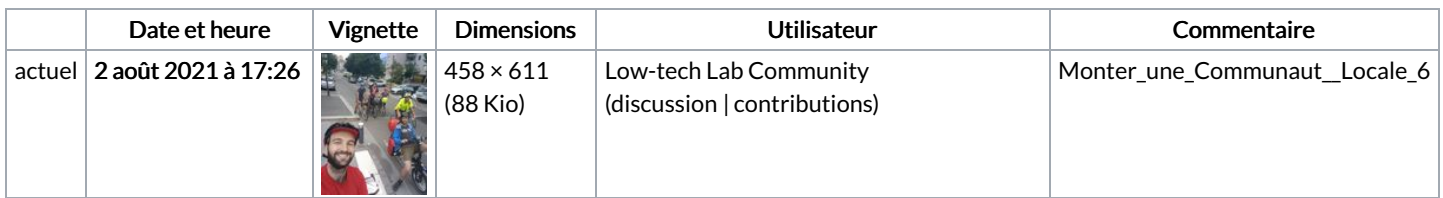

Vous ne pouvez pas remplacer ce fichier.

## Utilisation du fichier

Le fichier suivant est un doublon de celui-ci (plus de [détails](https://wiki.lowtechlab.org/wiki/Sp%25C3%25A9cial:Recherche_fichier_en_double/Monter_une_Communaut_Locale_6.jpg)) :

[Fichier:Making](https://wiki.lowtechlab.org/wiki/Fichier:Making_Of_-_Low-tech_Tour_Monter_une_Communaut_Locale_6.jpg) Of - Low-tech Tour Monter une Communaut Locale 6.jpg

La page suivante utilise ce fichier :

Monter une [Communauté](https://wiki.lowtechlab.org/wiki/Monter_une_Communaut%25C3%25A9_Locale) Locale